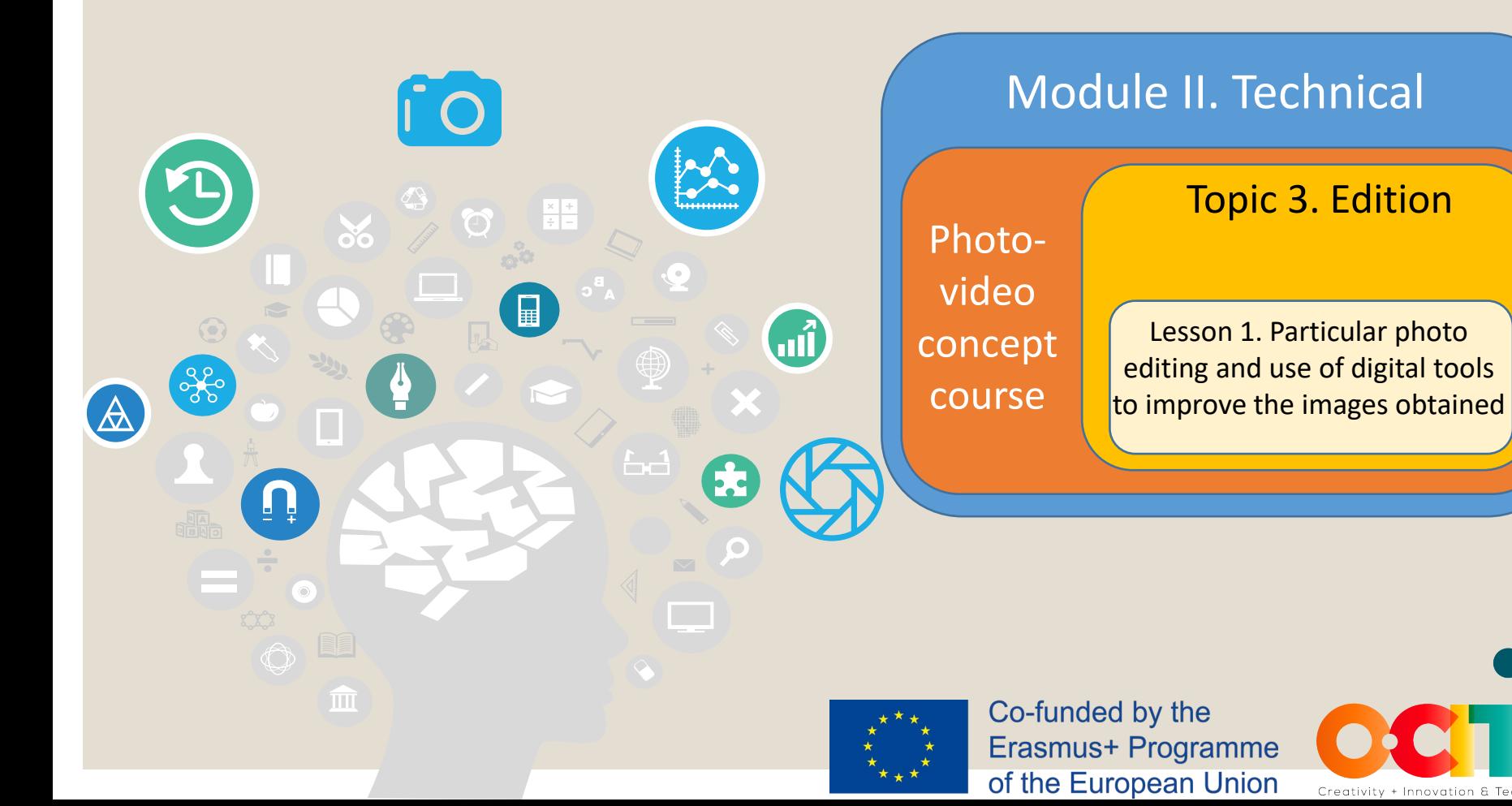

Creativity + Innovation & Technology

**Topic 3. Edition** Lesson 1. Particular photo editing and use of digital tools to improve the images obtained

## In this lesson, we will learn...

Photo-video concept course

Module II. Technical

to analyze and edit the images we have obtained to improve their quality before doing the audiovisual project.

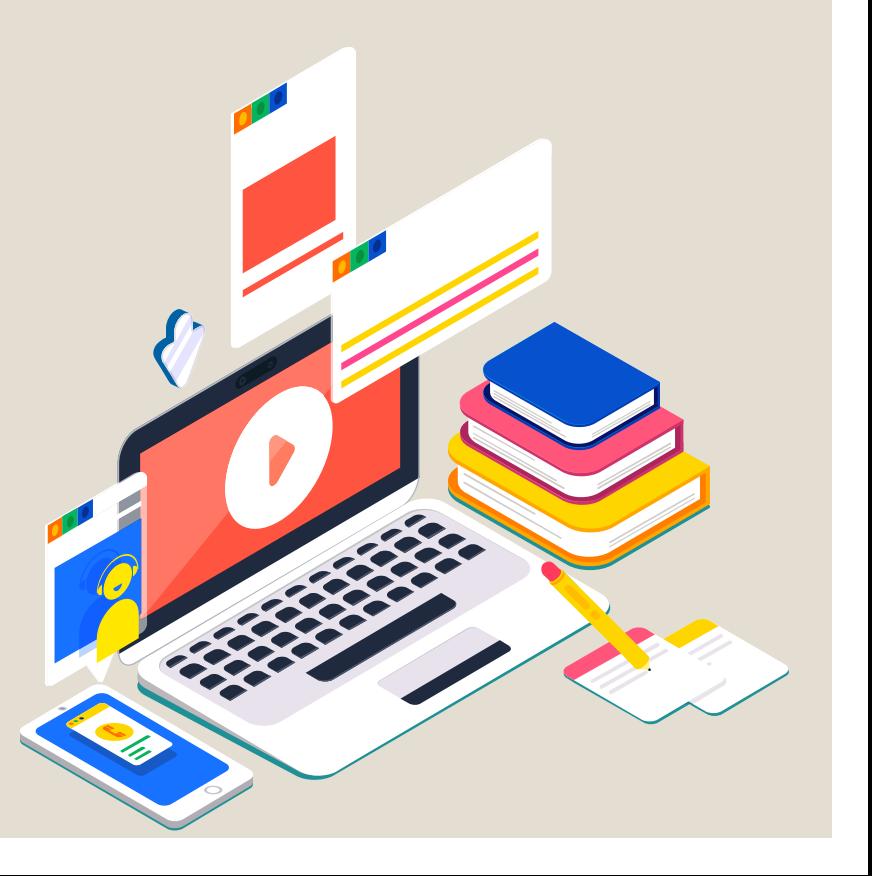

In the third topic, we will learn to edit and assemble the project.

Photo-video concept course

Module II. Technical

First, we have to learn to edit the photo that will be the main component of the entire video.

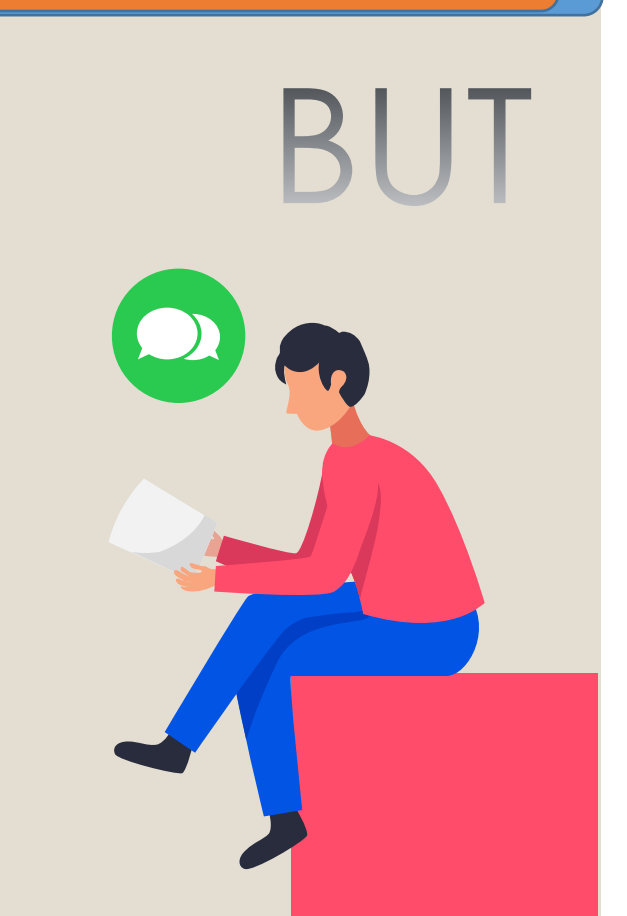

**Topic 3. Edition** Lesson 1. Particular photo editing and use of digital tools to improve the images obtained

Module II. Technical Photo-video concept course **Topic 3. Edition** Lesson 1. Particular photo editing and use of digital tools to improve the images obtained

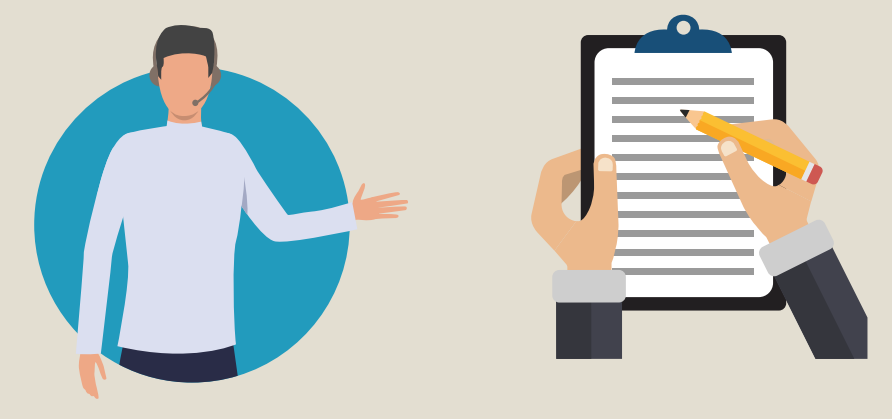

## Think about the rule of thirds and that the object is horizontal

What would you correct from the next photo?

Is the photo too dark or  $\widetilde{\rightsquigarrow}$ light? Is it underexposed or overexposed?

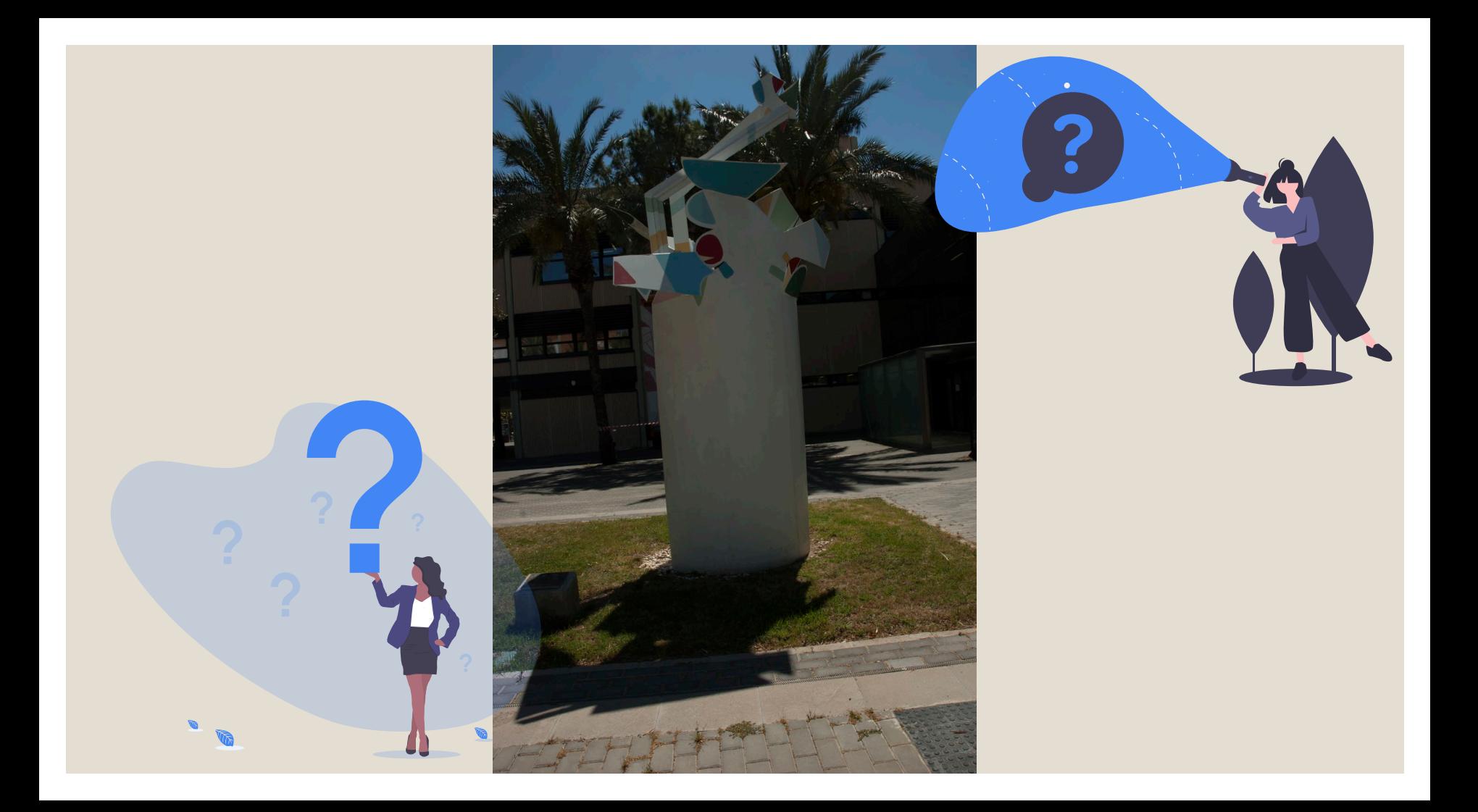

**Topic 3. Edition** Lesson 1. Particular photo editing and use of digital tools to improve the images obtained

Exactly,

We must apply the concepts of composition and technique.

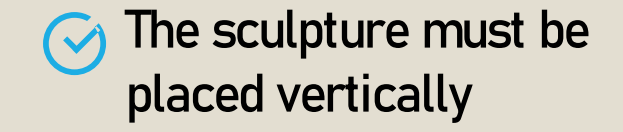

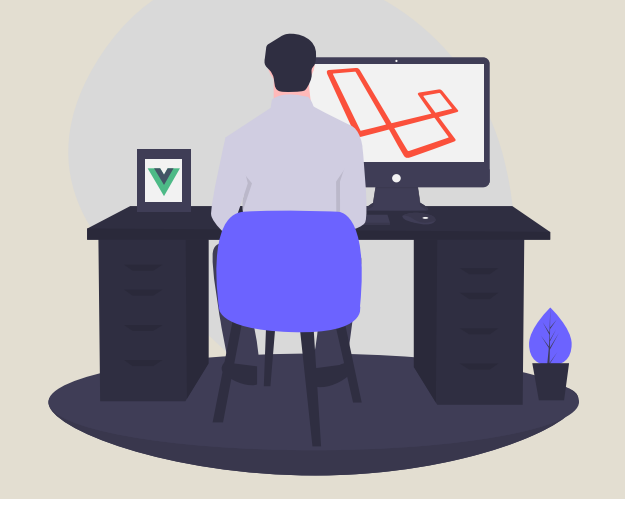

We have to touch up the light of the image

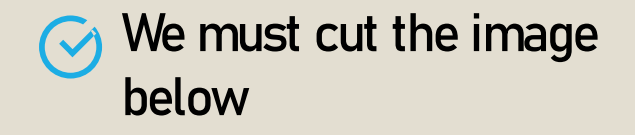

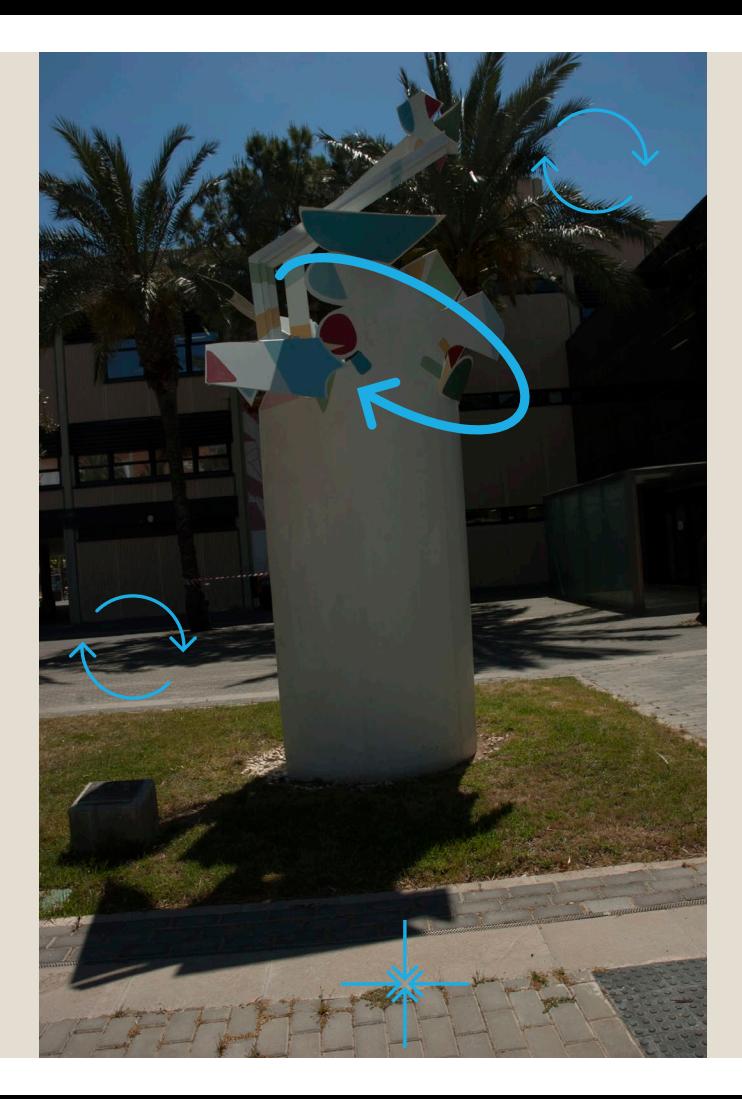

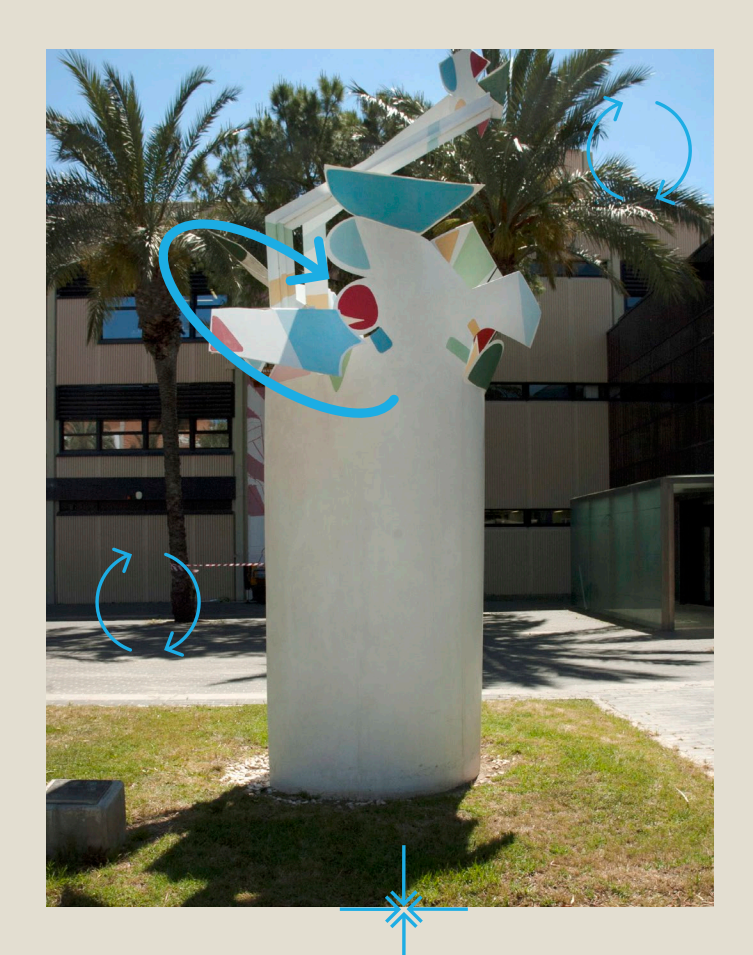

Module II. Technical Photo-video concept course **Topic 3. Edition** Lesson 1. Particular photo editing and use of digital tools to improve the images obtained

• How do we do it?

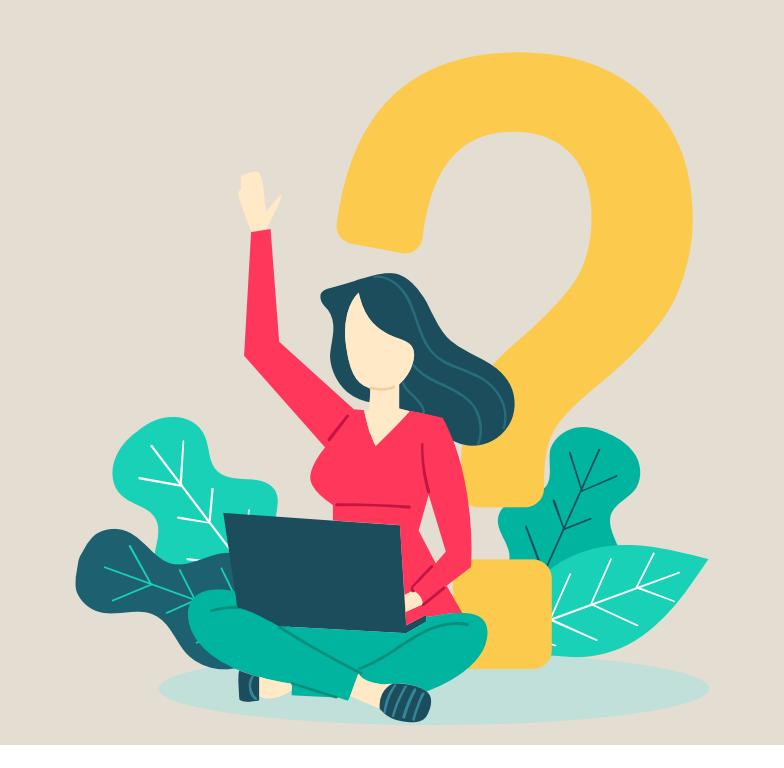

First of all, we are going to work with any editing software.

One possibility is the GIMP application, but it can be any other that allows us to work online without having to download the program.

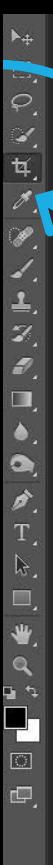

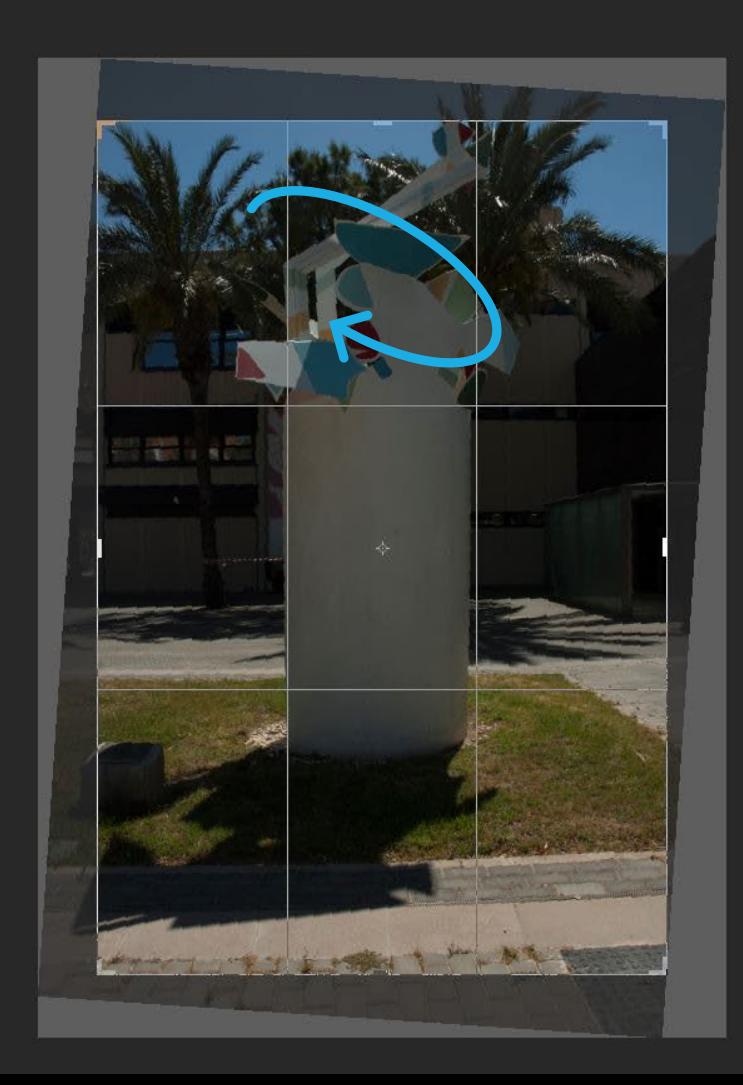

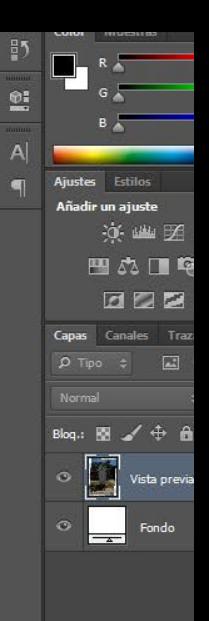

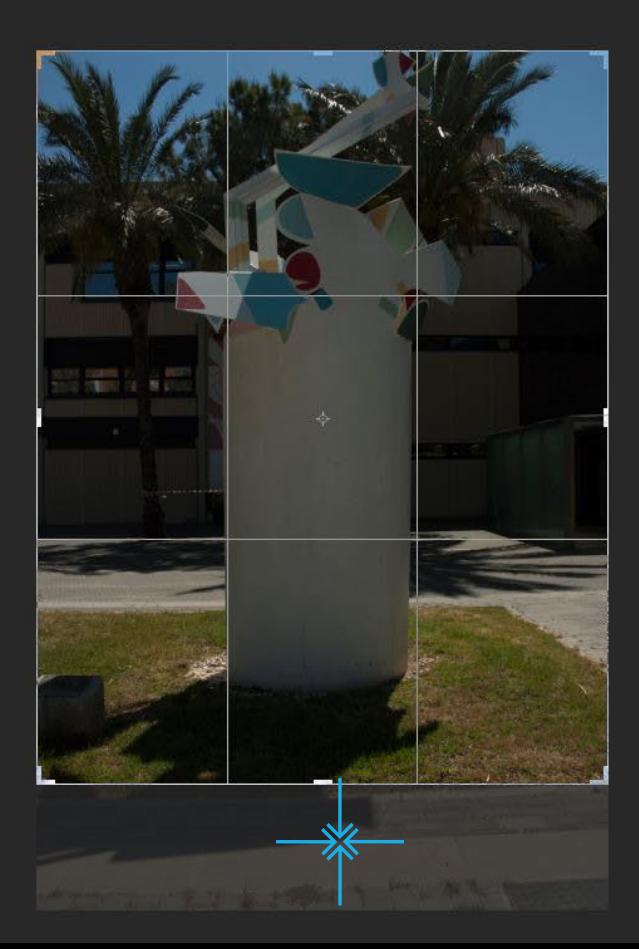

トロウンサイズ しゅうきょう ライエステロ きゅうしゅ

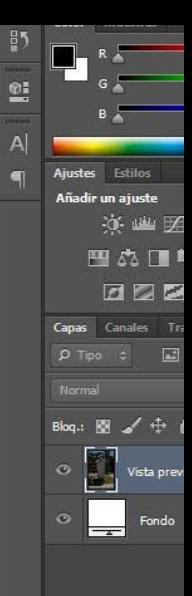

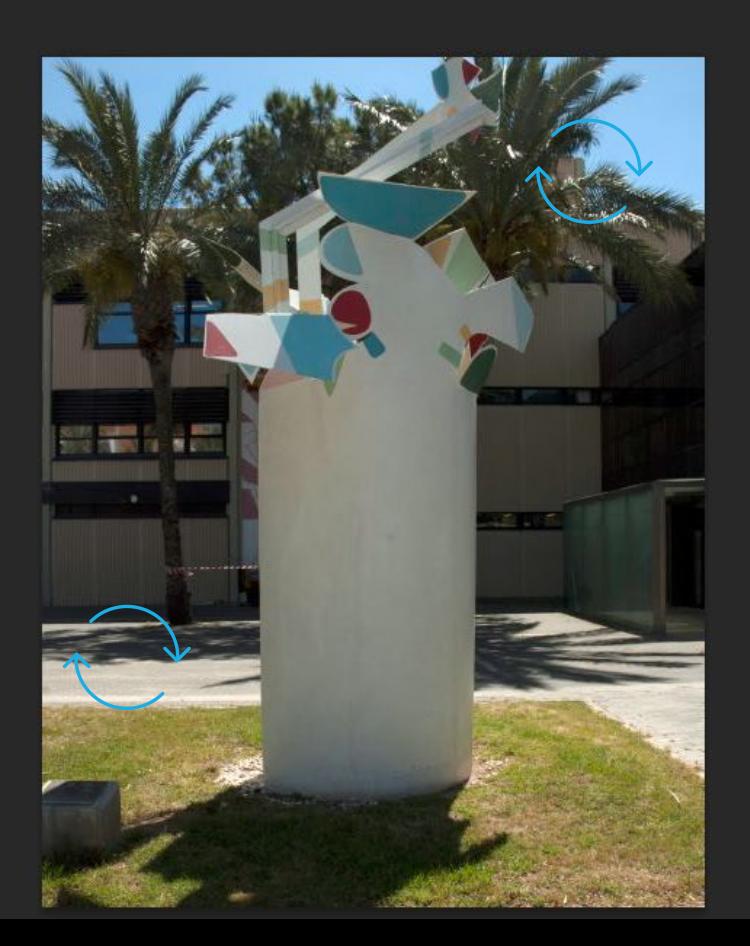

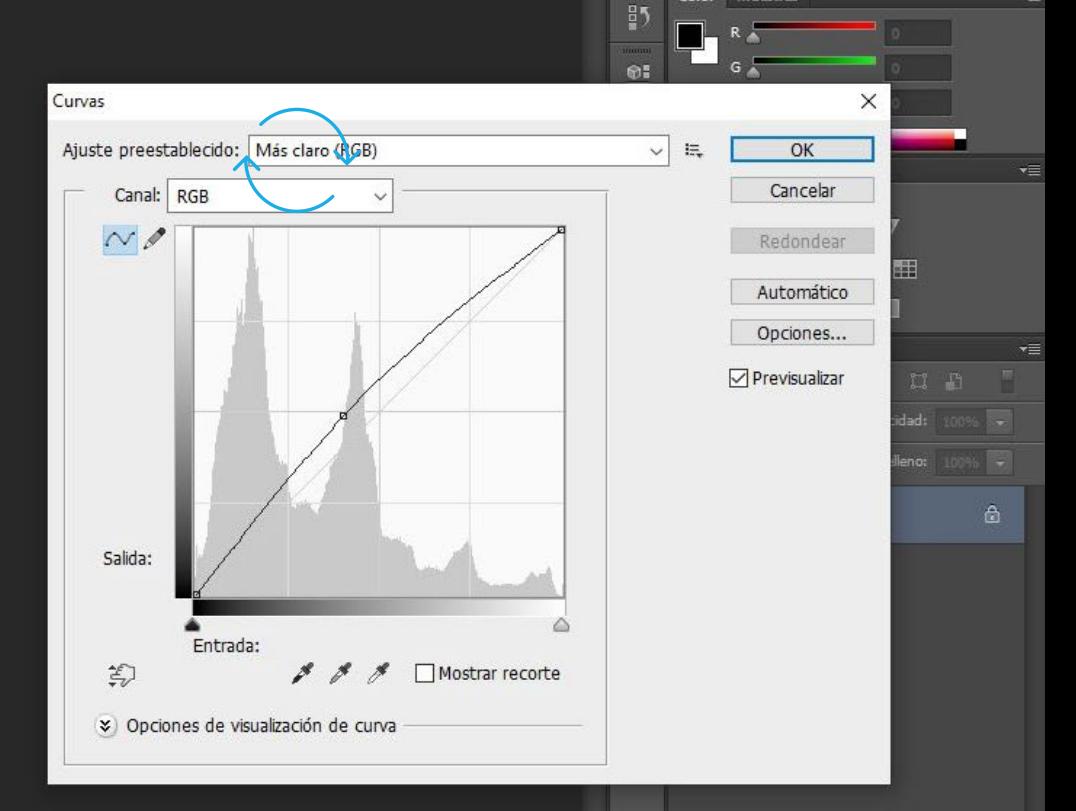

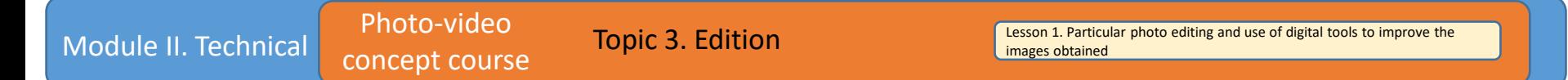

• What are the best applications or software to edit images?

There are two types of tools:

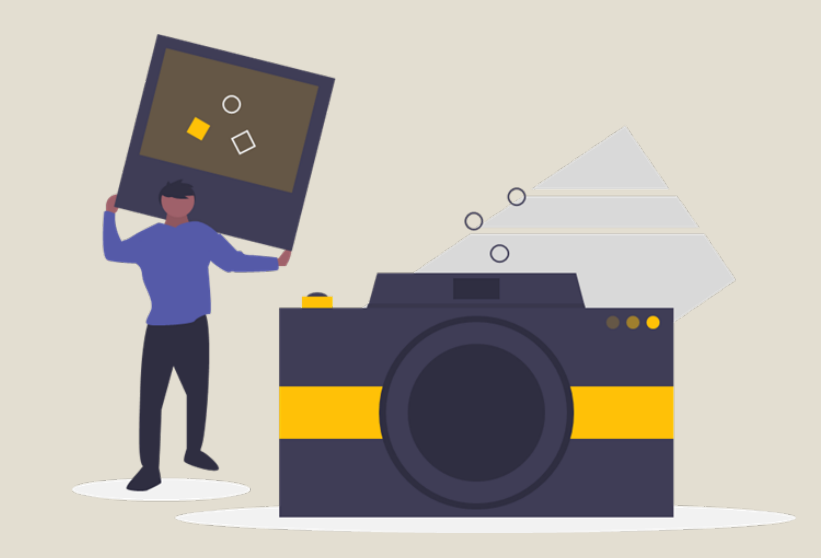

 $\curvearrowright$  To work online

To download and install on the computer or mobile phone

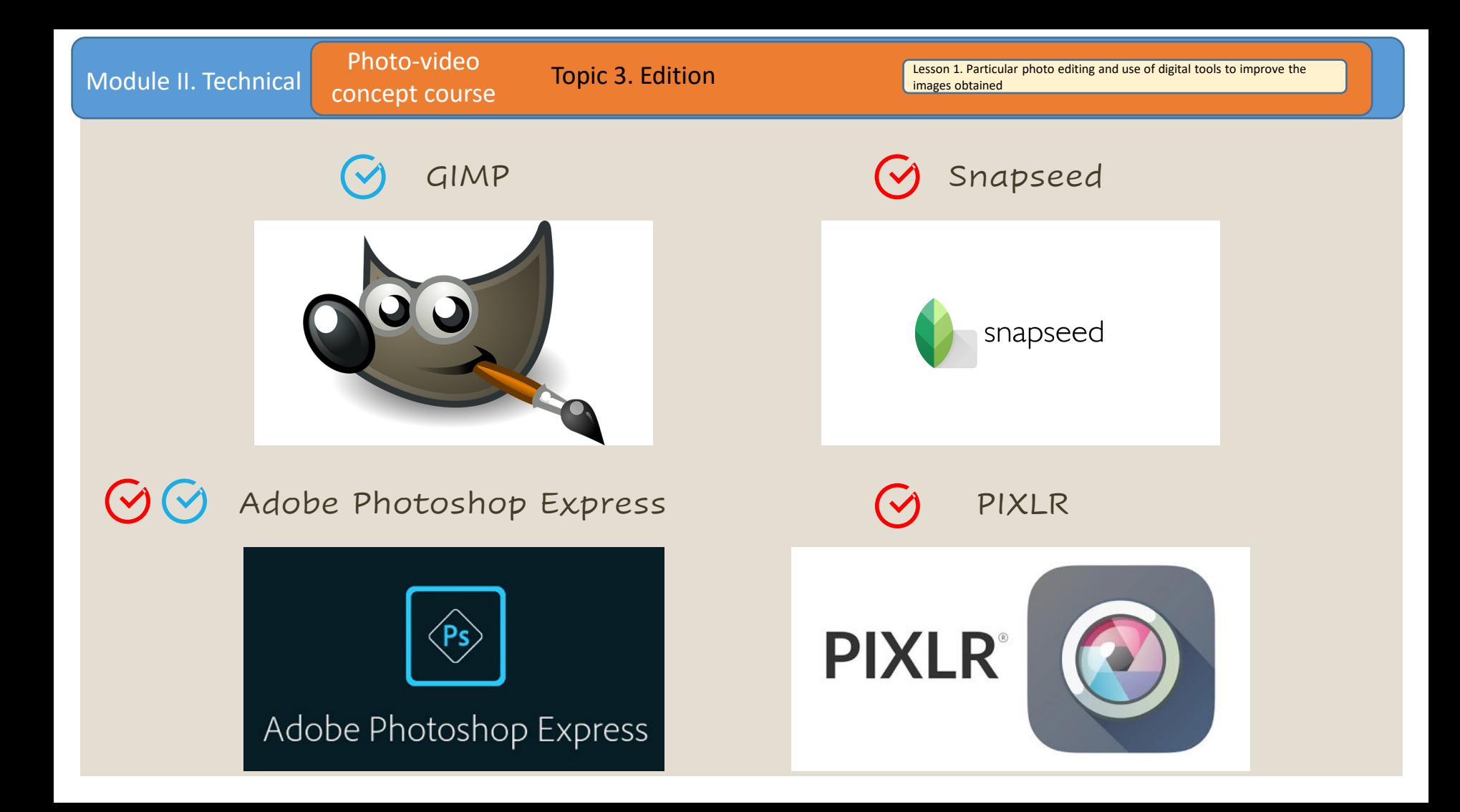

Module II. Technical Photo-video concept course

**Topic 3. Edition** Lesson 1. Particular photo editing and use of digital tools to improve the images obtained

**Conclusions** 

The final quality of the photo that we take will be equal to the final quality of the audiovisual project that we propose. It is necessary to communicate the message clearly, both in the photo and in the script.

If we show, we sensitize ... If we sensitize, we protect!

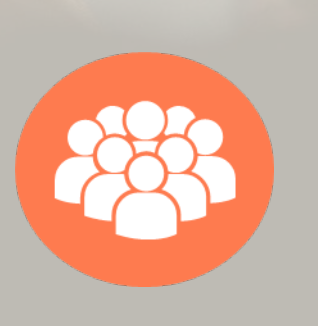

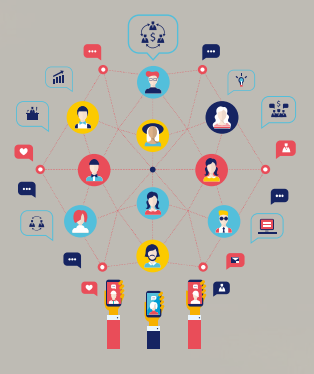

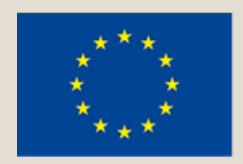

## Co-funded by the Erasmus+ Programme of the European Union

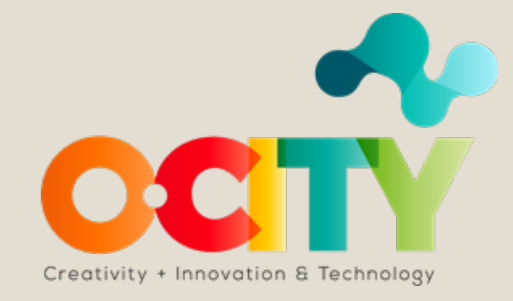